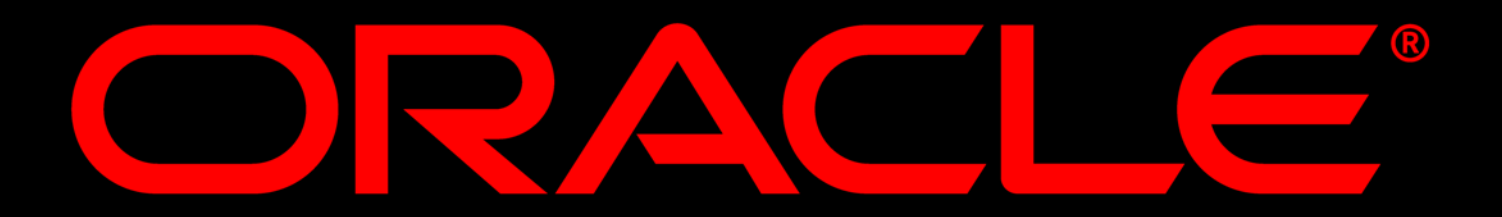

## **Dr. Norbert Leiendecker** Server Technologies Competence Center

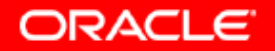

### **PL/SQL and Java Performance**

- yJava can be faster then plsql, it can be slower
- yDo not recode all of your PL/SQL in java
- y Interaction between Java and PL/SQL is potentially faster than the interaction between Java and a Java stored procedure
	- Java to call a java stored procedure: java types  $\rightarrow$  turn them into sql types  $\rightarrow$  turn them into java types and do the reverse on the way out
	- Java to call a plsql stored procedure: java type  $\rightarrow$  turn it into a sql type and do the reverse on the way out
- yExecution speed of PL/SQL  $\leftrightarrow$  (un)tuned series of queries/statements in PL/SQL routine.

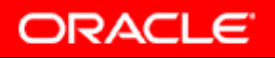

### **Debugging/Analyse von PL/SQL**

 $\mathbb{C}$ Supplied PL/SQL Packages and Types Reference

- DBMS\_APPLICATION\_INFO
- DBMS\_PROFILER
- DBMS\_UTILITY.FORMAT\_ERROR\_STACK
- DBMS\_UTILITY.FORMAT\_CALL\_STACK

### **Debugging/Analyse von PL/SQL**

#### DBMS\_PROFILER

- profile existing PL/SQL applications and identify performance bottlenecks

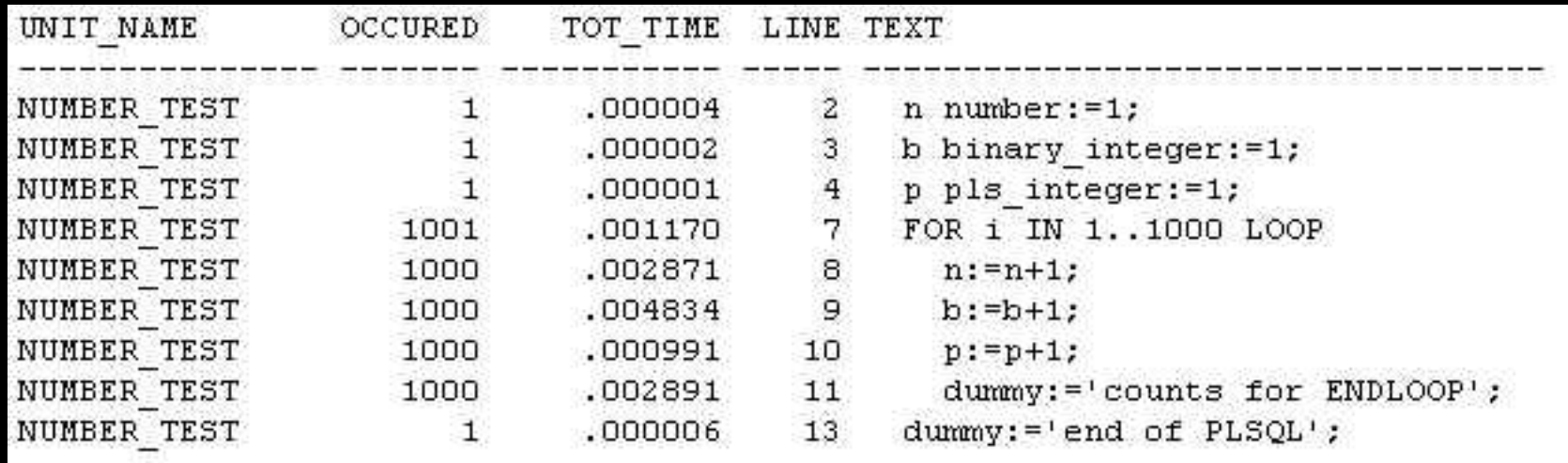

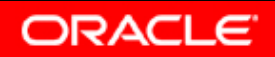

### **Debugging/Analyse von PL/SQL**

SQLCODE and SQLERRM:

only information about the last error

#### $\mathbb{C}$ DBMS\_UTILITY.FORMAT\_ERROR\_STACK

- returns a string containing the <u>entire stack dump of all errors</u> that are currently being handled

#### $\mathbb{C}$ DBMS\_UTILITY.FORMAT\_CALL\_STACK

- returns a string that contains the current list of calls in context (context at the point at which format call stack was called)

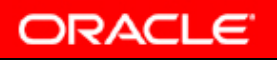

### **Oracle C++ Call Interface OCCI**

#### • Built on OCI

- Similar control and performance of OCI
- Based on Standards
	- ANSI/ISO C++ Standard, including STL
	- Associative access API design similar to JDBC

#### • Performance

 Prefetching, client-side cache, array operations, data buffering, thread safe

#### • API easy to use

 $-$  API design consistent with C++ programming paradigm (e.g. new operator overloaded for creating persistent objects)

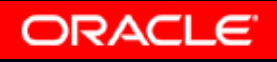

### **Oracle C++ Call Interface OCCI**

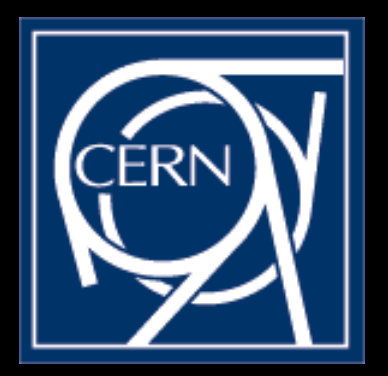

• Migration of existing applications –Complex C++ programs –Up to 1000 classes

http://hep-proj-database.web.cern.ch/hep-proj-database/ workshop-July2001/workshop\_agenda.htm

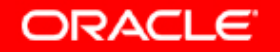

#### **Pro\*Fortran 1.8**

**New command-line option, UNSAFE\_NULL**

#### **UNSAFE\_NULL=YES**

disables "ORA-01405 fetched column value is NULL" **messages when precompiling applications that fetch data into host variables that do not have associated indicator variables.**

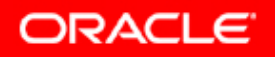

### **SQL Extensions**

- CASE-Statement
- USING and ON-Clause (ISO 99 SQL)
- **LEFT-, RIGHT- and FULL OUTER JOIN**
- · MERGE
- Scalar Subqueries

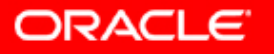

#### **CASE-Statement instead of DECODE**

SELECT last\_name, state\_code, (CASE state\_code WHEN 'AL' THEN 'Alabama' WHEN 'AK' THEN 'Alaska' WHEN 'AR' THEN 'Arkansas' WHEN . . . . ELSE 'N/A' END ) state\_name FROM employees ORDER BY last\_name;

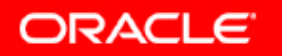

### **CASE-Statement II**

**SELECT last\_name, job\_id, salary,**

**(CASE**

**WHEN job\_id LIKE 'SA\_MAN' AND salary < 12000 THEN '10%' WHEN job\_id LIKE 'SA\_MAN' AND salary >= 12000 THEN '15%' WHEN job\_id LIKE 'IT\_PROG' AND salary < 9000 THEN '8%' WHEN job\_id LIKE 'IT\_PROG' AND salary >= 9000 THEN '12%' ELSE 'NOT APPLICABLE'**

**END ) Raise FROM employees;**

#### **USING-Clause**

**ORACLE8** *i***: SELECT last\_name, department\_name FROM employees e, departments d WHEREe.department\_id = d.department\_id;**

**ORACLE9** *i***: SELECT last\_name, department\_name FROMemployees e, departments d USING (department\_id);**

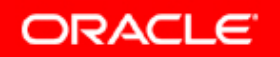

#### **ON-Clause**

**ORACLE8***i***: SELECT last\_name, department\_name FROMemployees e, departments d WHEREe.department\_id = d.dept\_id;**

**ORACLE9***i***: SELECT last\_name, department\_name FROMemployees e, departments d ON** (department  $id =$  dept  $id$ );

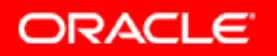

#### LEG 31 34 1-4 **RIGHT-, FULL OUTER JOIN**

#### *SQL92 compliant, elegant and intuitive!*

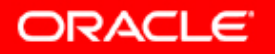

### **LEFT OUTER JOIN**

ORACLE8 *i*: SELECT p.part\_id, s.supplier\_name FROM part p, supplier s WHERE p.supplier  $id = s$ .supplier  $id (+);$ 

ORACLE9 *i*: SELECT p.part\_id, s.supplier\_name FROM part p LEFT OUTER JOIN supplier s ON p.supplier  $id = s$ .supplier id;

**ORACLE** 

PART SUPPLIER\_NAME

--------------------

- P1 Supplier#1
- P2 Supplier#2

P3

----

P4

### **RIGHT OUTER JOIN**

ORACLE8 *i*: SELECT p.part\_id, s.supplier\_name FROM part p, supplier s WHERE p.supplier id  $(+)$  = s.supplier id;

ORACLE9 *i*: SELECT p.part\_id, s.supplier\_name FROM part p RIGHT OUTER JOIN supplier s ON p.supplier  $id = s$ .supplier id;

PART SUPPLIER\_NAME

--------------------

P1 Supplier#1 P2 Supplier#2

----

Supplier#3

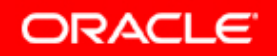

### **FULL OUTER JOIN**

SELECT p.part id, s.supplier name FROM part p, supplier s WHERE p.supplier id  $(+)$  = s.supplier id  $(+)$ ;

ERROR at line 3: ORA-01468: a predicate may reference only one outer-joined table

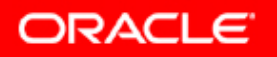

#### **FULL OUTER JOIN 8** *i*

```
SELECT p.part_id, s.supplier_name
FROM part p, supplier s
WHERE p.supplier id = s.supplier id (+)UNIONSELECT p.part_id, s.supplier_name
FROM part p, supplier s
WHERE p.supplier id (+) = s.supplier id;
```
PART SUPPLIER\_NAME

- ---- --------------------P1 Supplier#1
- P2 Supplier#2
- 
- P3P4

Supplier#3

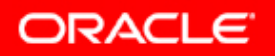

## **FULL OUTER JOIN 9** *i*

SELECT p.part id, s.supplier name FROM part p FULL OUTER JOIN supplier s ON p.supplier  $id = s$ .supplier id;

PART SUPPLIER\_NAME

--------------------

- P1 Supplier#1
- P2 Supplier#2

P3

----

P4

Supplier#3

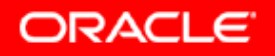

### **Scalar Subqueries**

Oracle 8*i*: , in line views", i.e. Subquery-Select in FROM-Clause

Oracle 9*i*: "scalar subqueries", i.e. Subquery-Select in SELECT-Clause

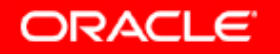

### **Scalar Subqueries - Examples**

SELECT(SELECT max(salary) FROM emp) highest\_salary, emp name employee name, (SELECT avg(bonus) FROM commission) avg\_comission, dept name FROMemp, (SELECT dept name FROM dept where dept = 'finance');

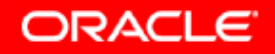

### **Scalar Subqueries, Examples**

INSERT into max\_credit (name, max\_credit) VALUES ('Bill', SELECT max(credit) FROM credit\_table WHERE name = 'BILL' );

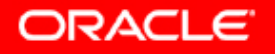

### **MERGE**

**CREATE TABLE bonuses (employee\_id NUMBER, bonus NUMBER DEFAULT 100);**

**INSERT INTO bonuses(employee\_id) (SELECT e.employee\_id FROM** employees e, orders o WHERE e.employee id = o.sales rep\_id GROUP BY e.employee id);

```
MERGE INTO bonuses D 
USING (SELECT employee id, salary, department id
       FROM employees WHERE department_id = 80) S 
ON (D.employee id = S.employee id)
WHEN MATCHED THEN UPDATE SET D.bonus = D.bonus + S.salary*.01 
WHEN NOT MATCHED THEN INSERT (D.employee_id, D.bonus) 
      VALUES (S.employee_id, S.salary*0.1);
```
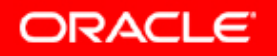

### **EM** – Diagnostic Pack

82 Oracle Enterprise Manager Console, Administrator:SYSMAN, Management Server:nleiende-de.de.oracle.com

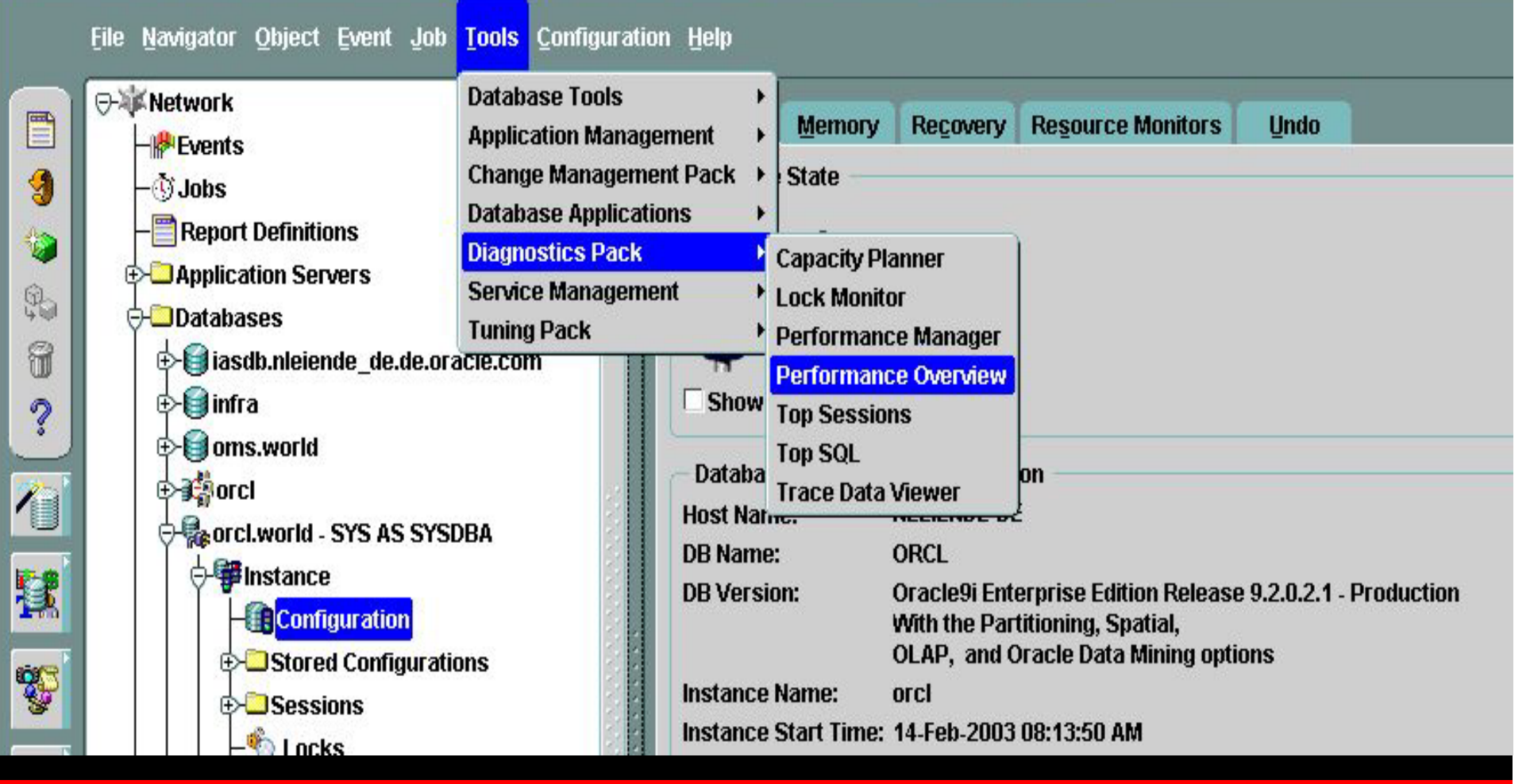

**ORACLE** 

#### **EM – Performance Overview**

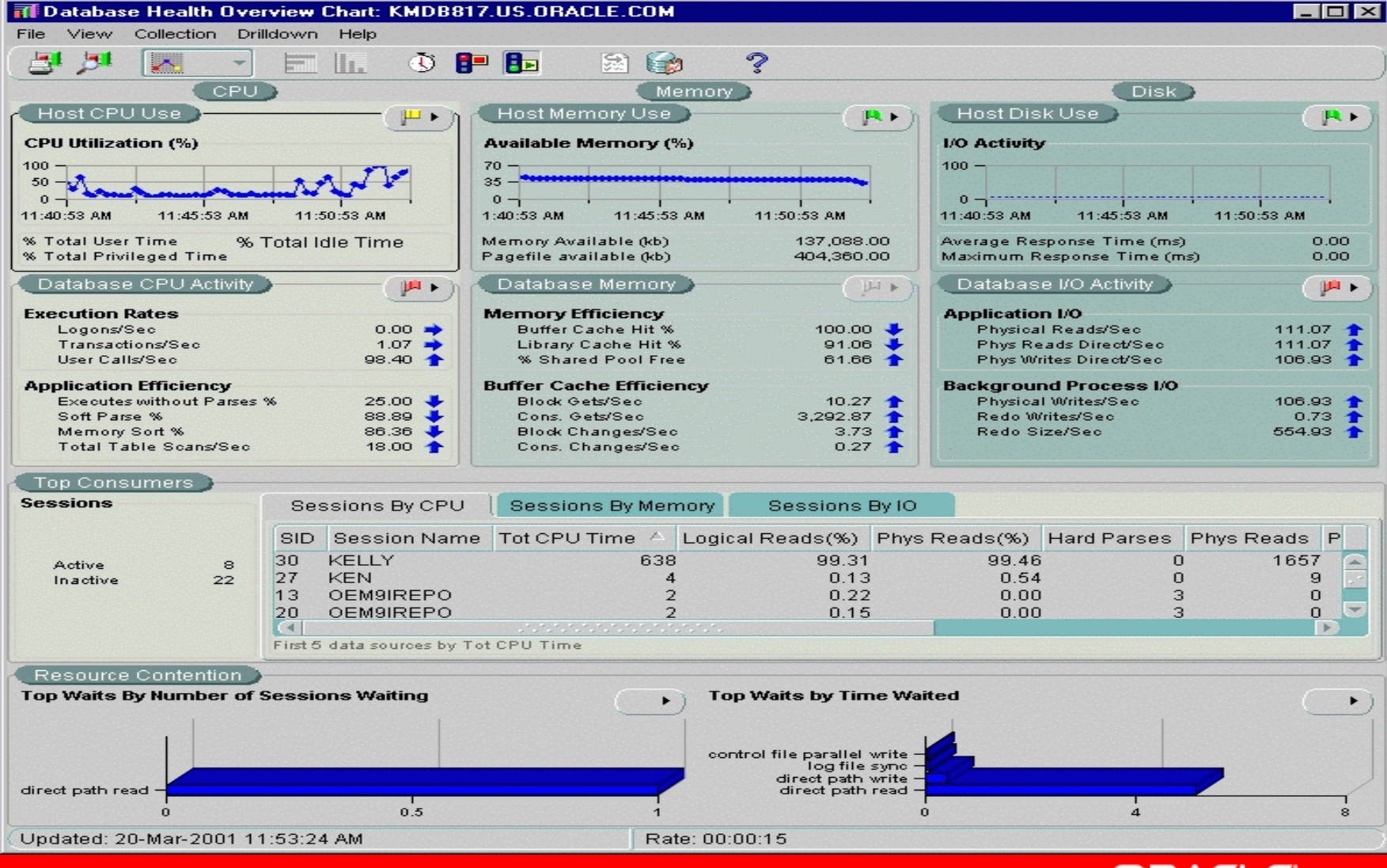

ORACLE

## **EM – Top Sessions**

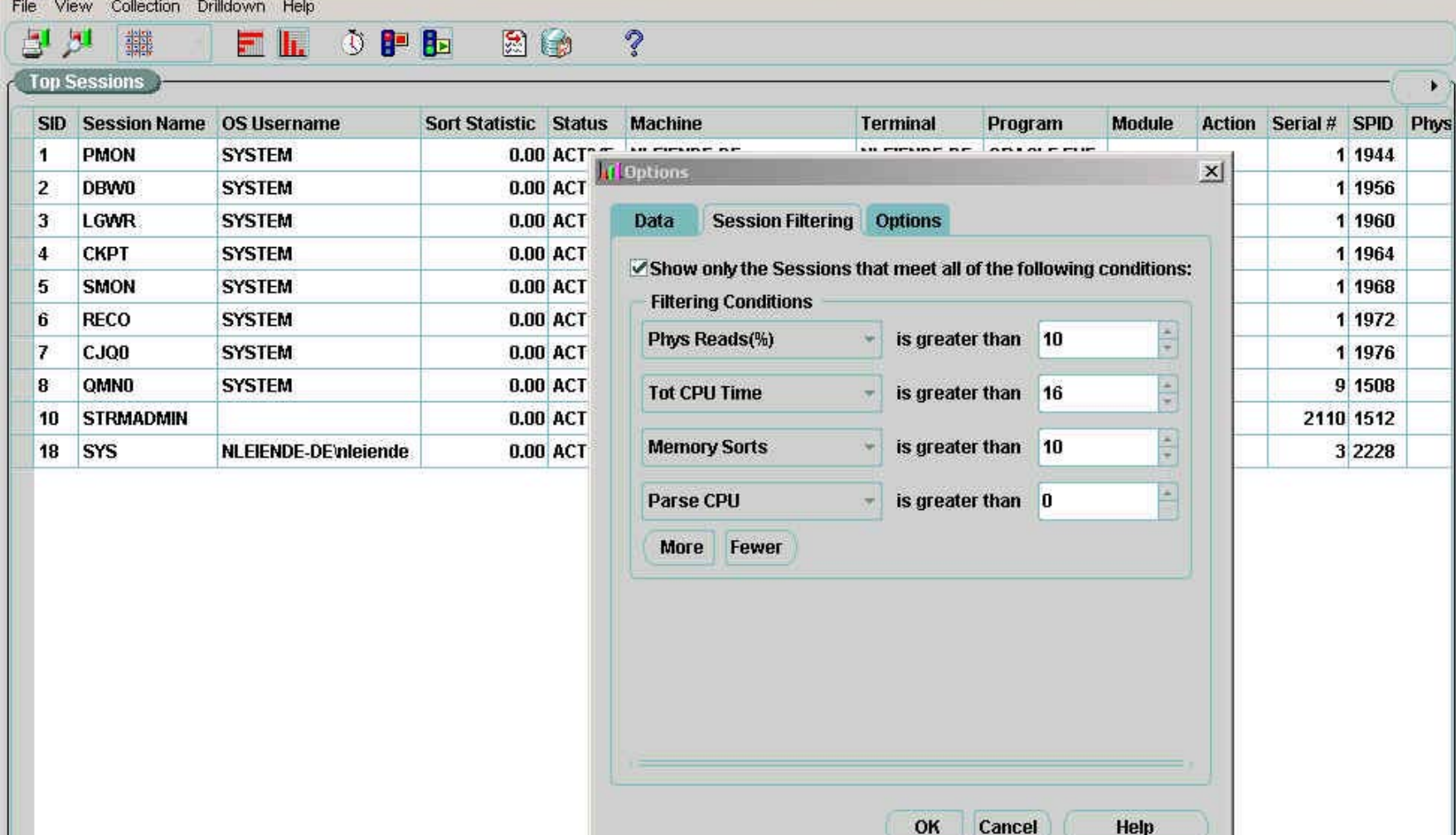

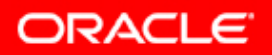

 $\Box$ 

#### EM – Top Sessions - Drilldown

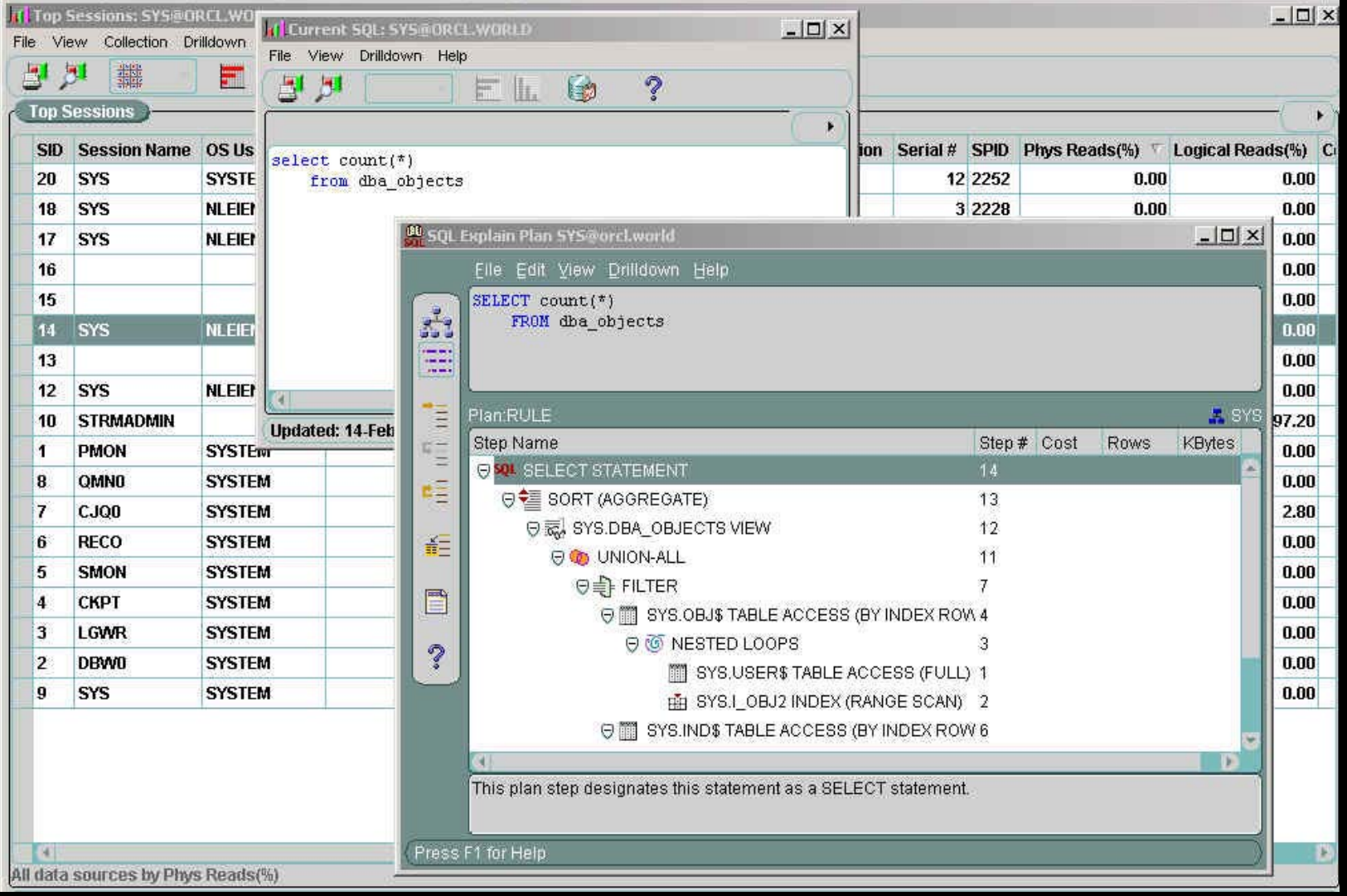

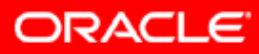

## **EM - Tuning Pack**

8% Oracle Enterprise Manager Console, Administrator:SYSMAN, Management Server:nleiende-de.de.oracle.com

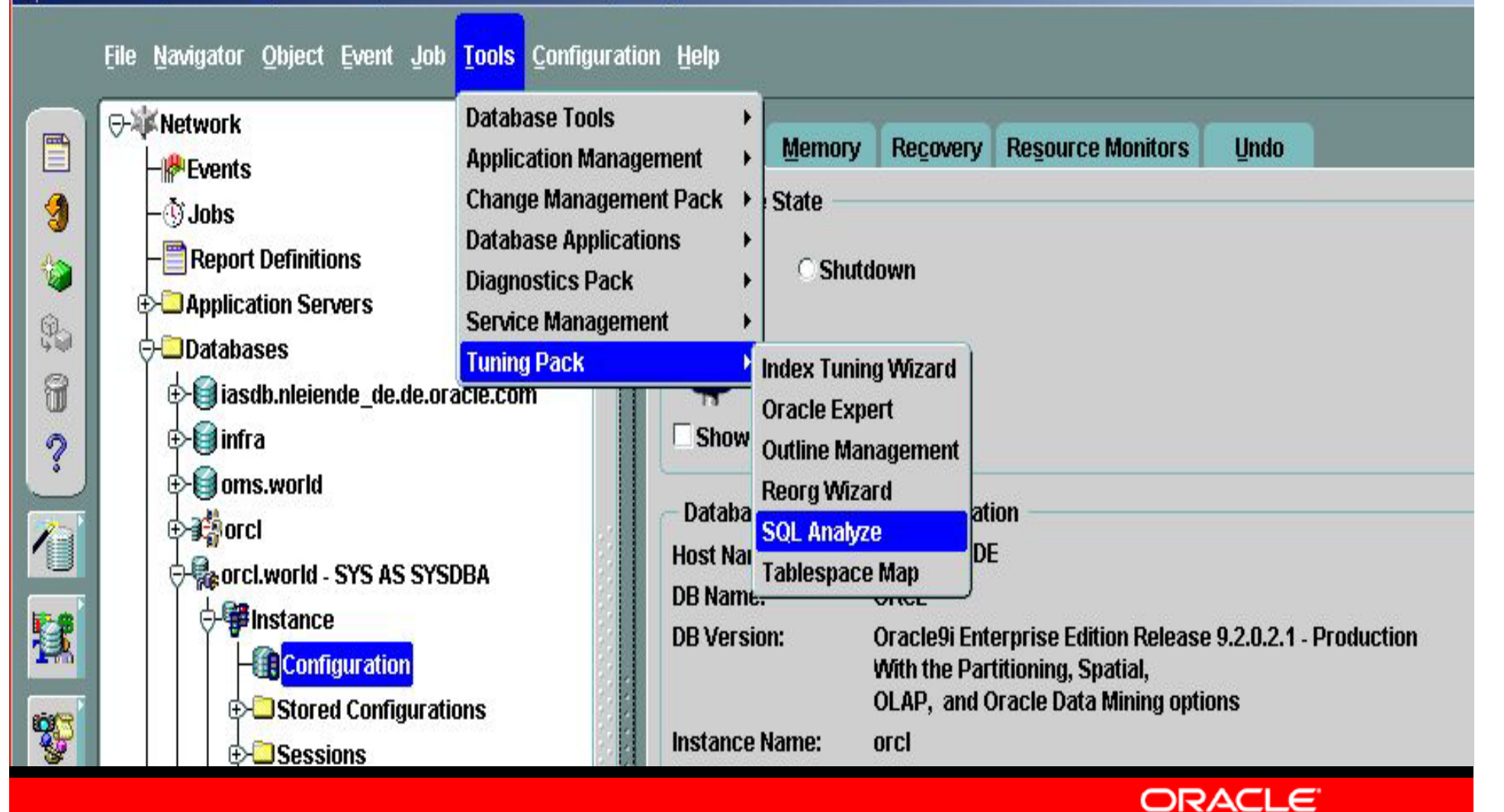

### EM - SQL Analyze

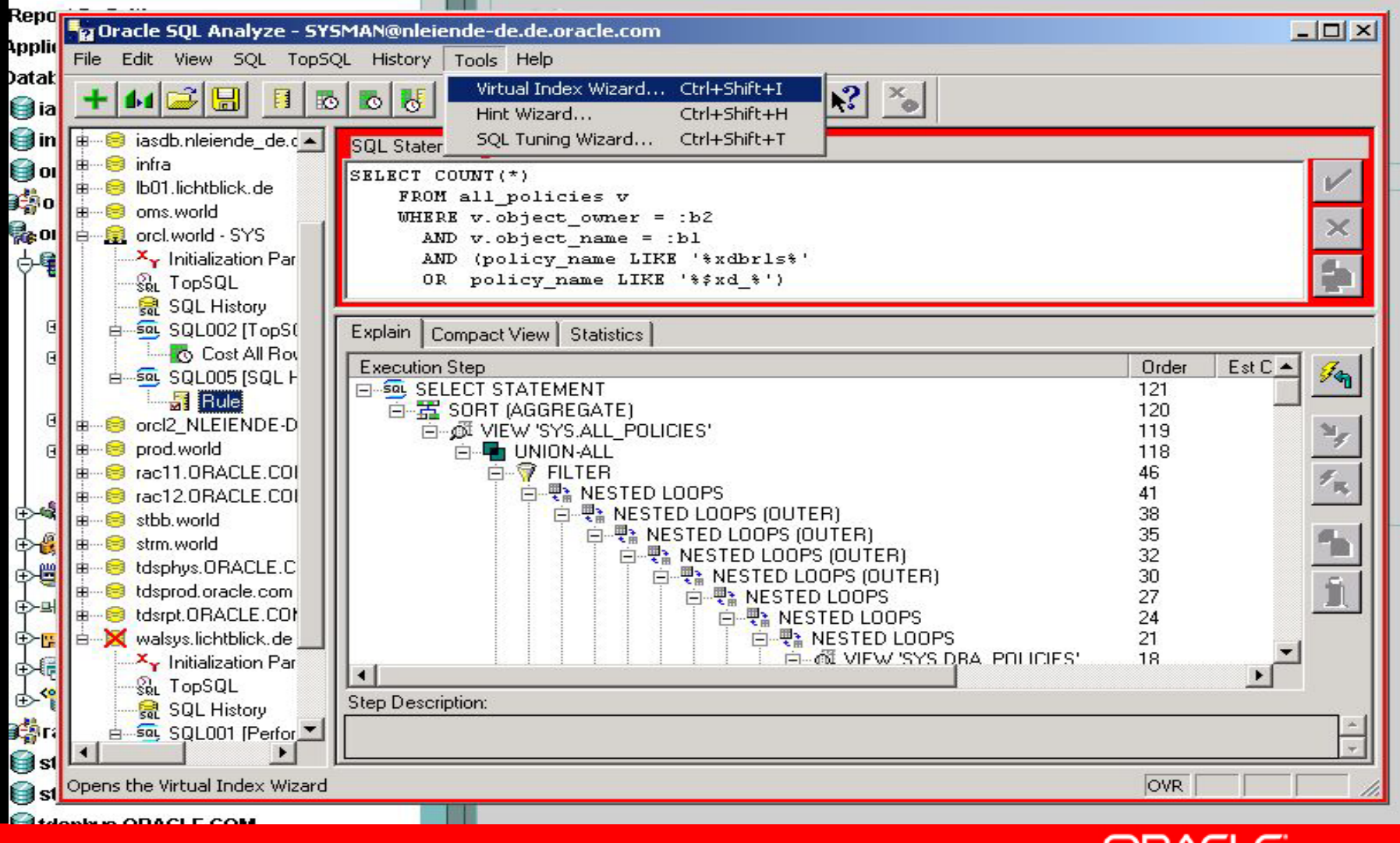

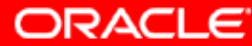

#### **EM – Virtual Index Wizard**

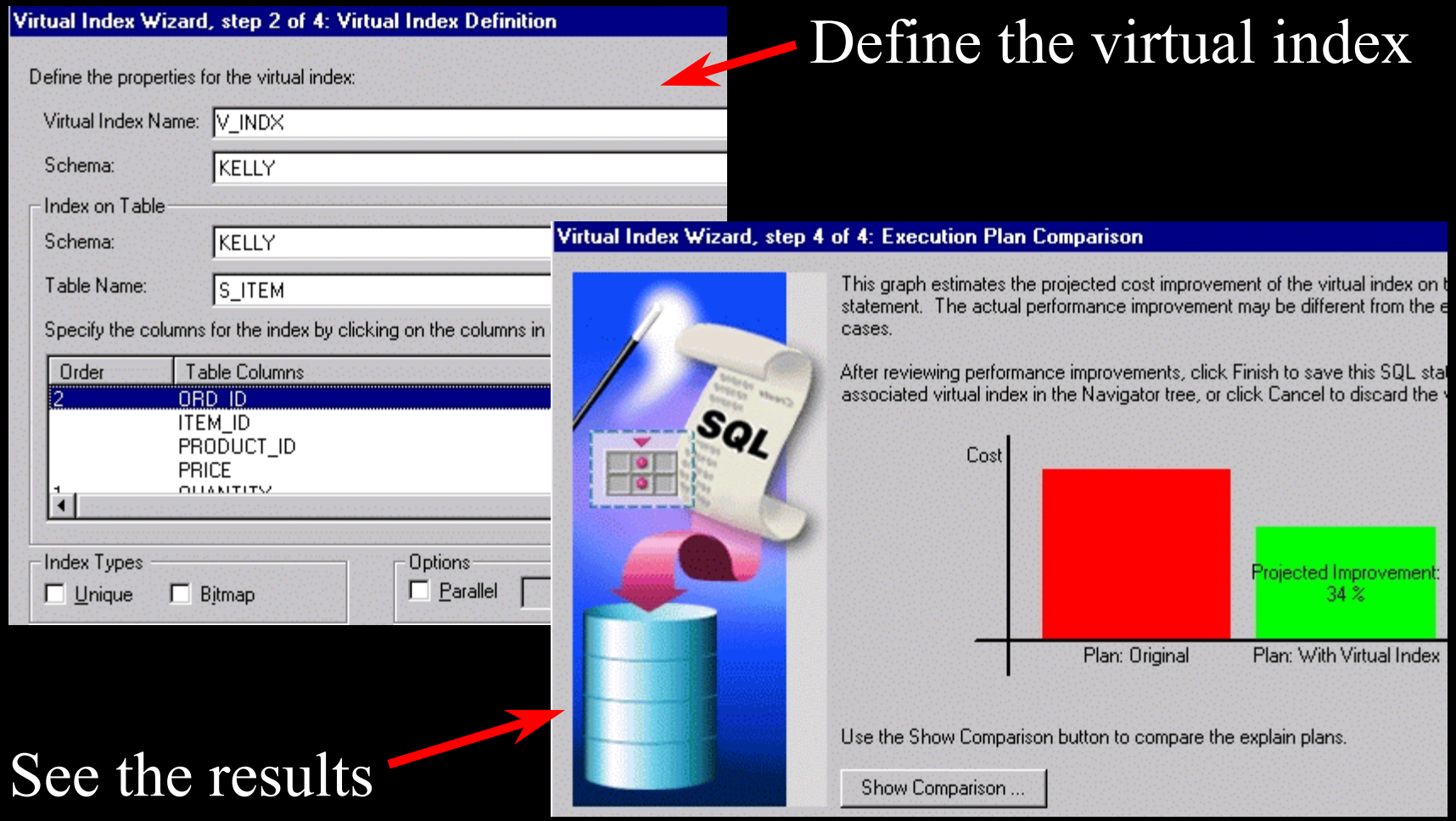

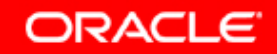

## EM – SQL Analyze

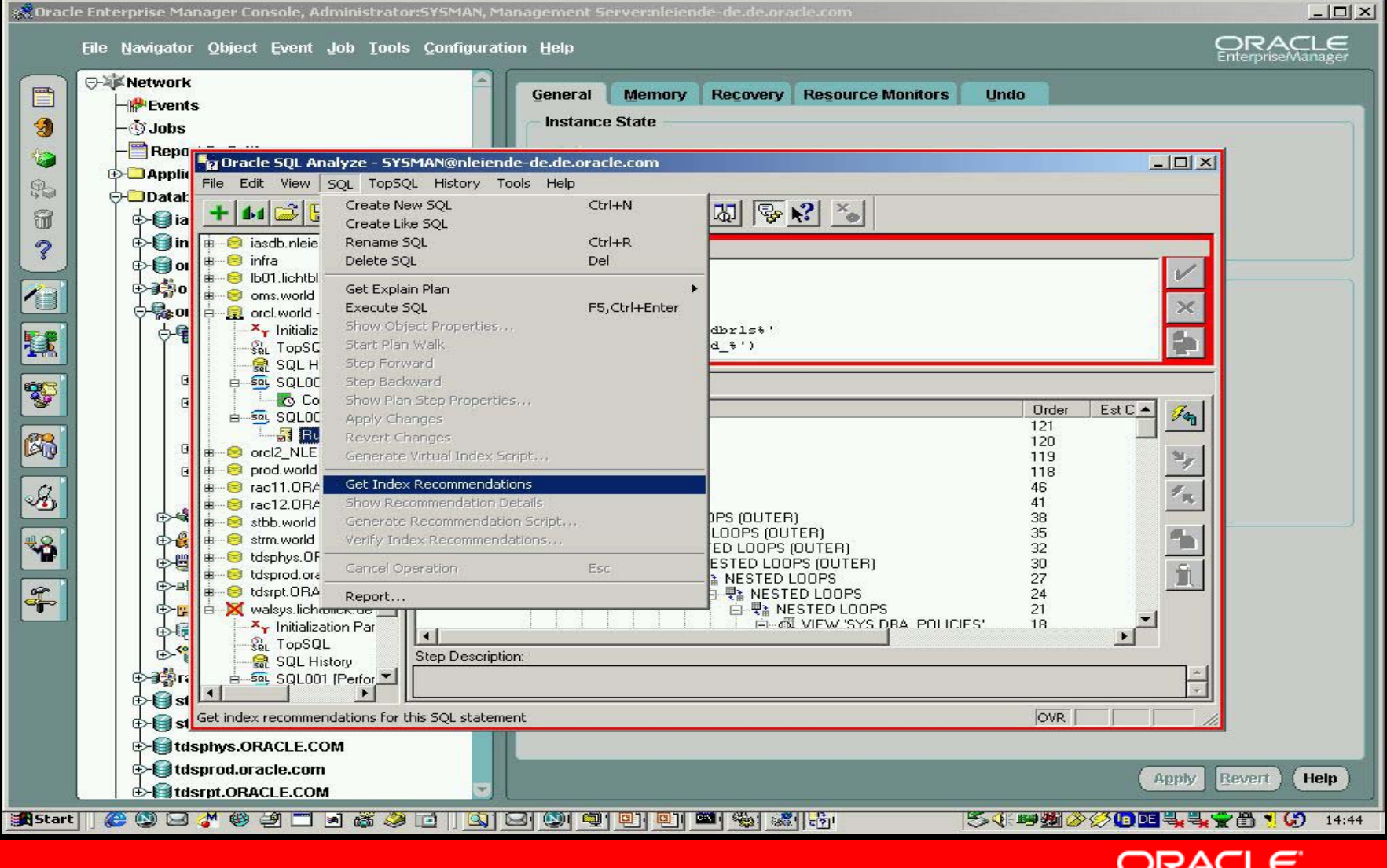

#### **Client / Server Interoperability Support**

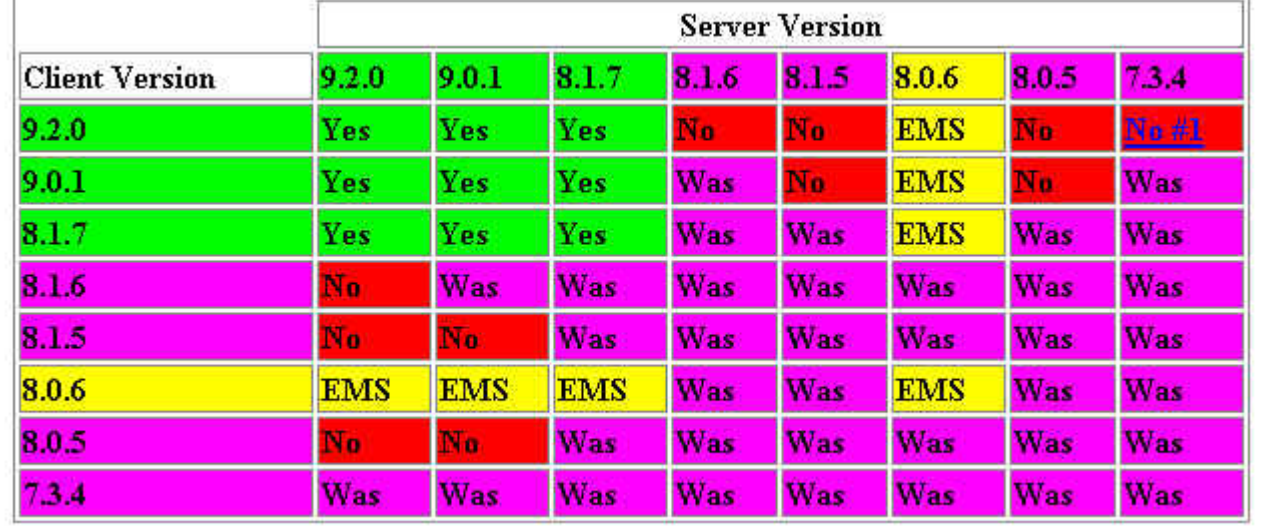

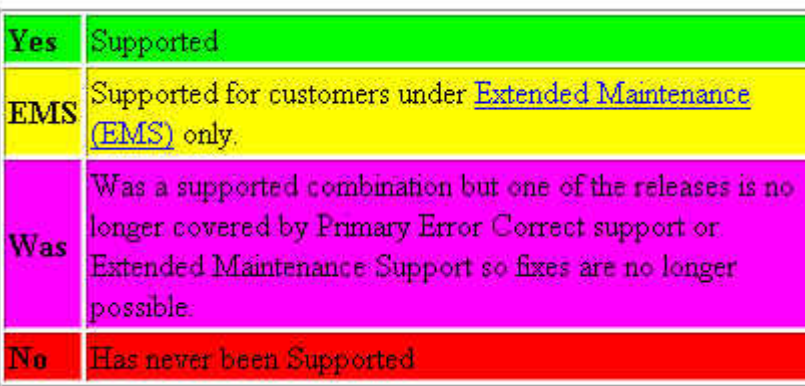

JDBC, JDK, and Oracle Database Certification Note:203849.1

For JDBC clients information in Note:203849.1 takes priority over information in the above matrix!

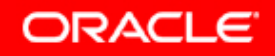

#### **Client / Server Interoperability Support**

JDBC, JDK, and Oracle Database Certification Note:203849.1

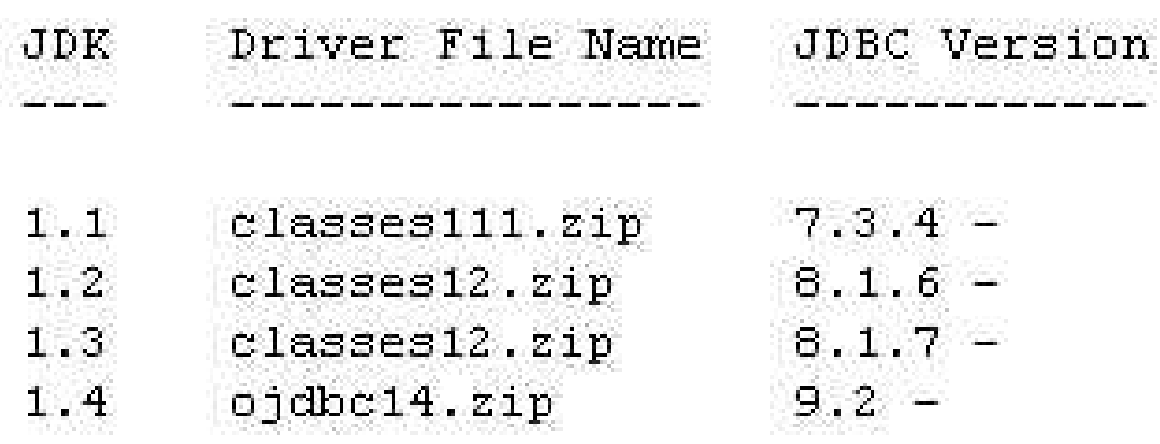

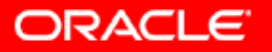

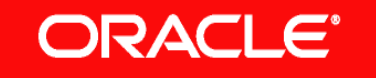

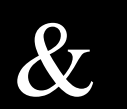

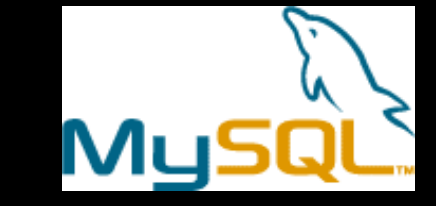

- Migration Workbench
- Heterogeneous Services ("Generic Connectivity")
- Oracle Personal Edition

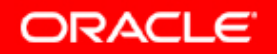

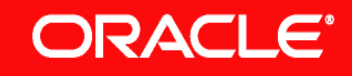

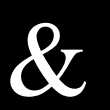

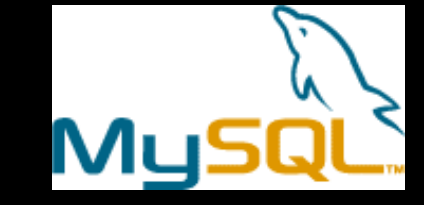

#### Migration Workbench

- Wizard-driven tool
- Download from <u>http://otn.oracle.com</u>
- Visual representation of the source database and its Oracle equivalent
- Migration analysis
	- Summary report
	- Contextual log messages

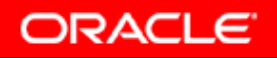

#### **Oracle Migration Workbench Repository-Login (Datenbank)**

ORACLE<sup>®</sup> Migration Workbench

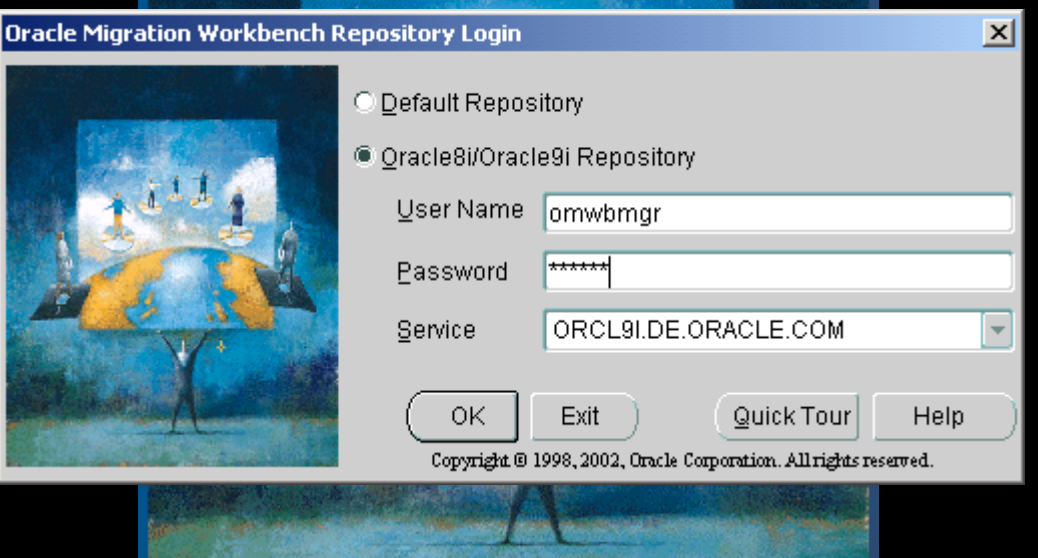

Copyright @ 1998, 2001, Oracle Corporation. All rights reserved.

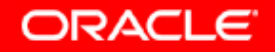

#### **Oracle Migration Workbench Selecting Migrationsource**

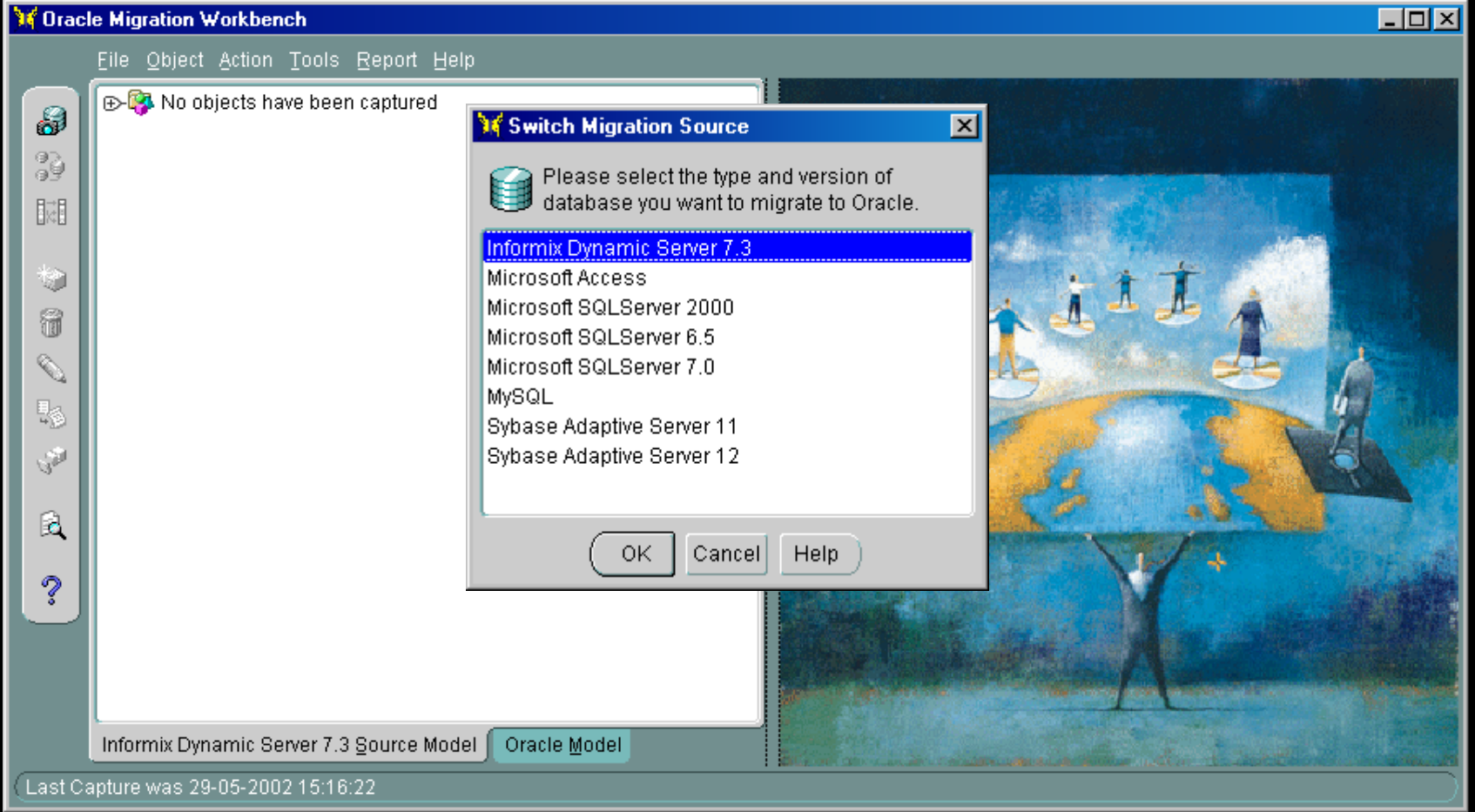

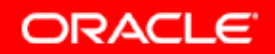

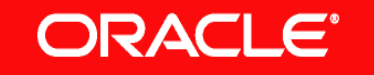

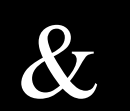

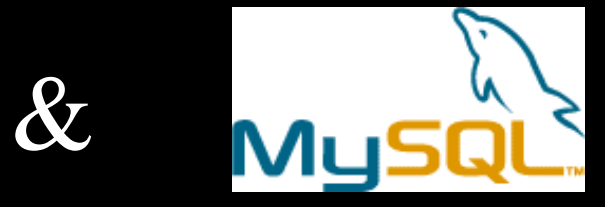

#### • Migration Workbench

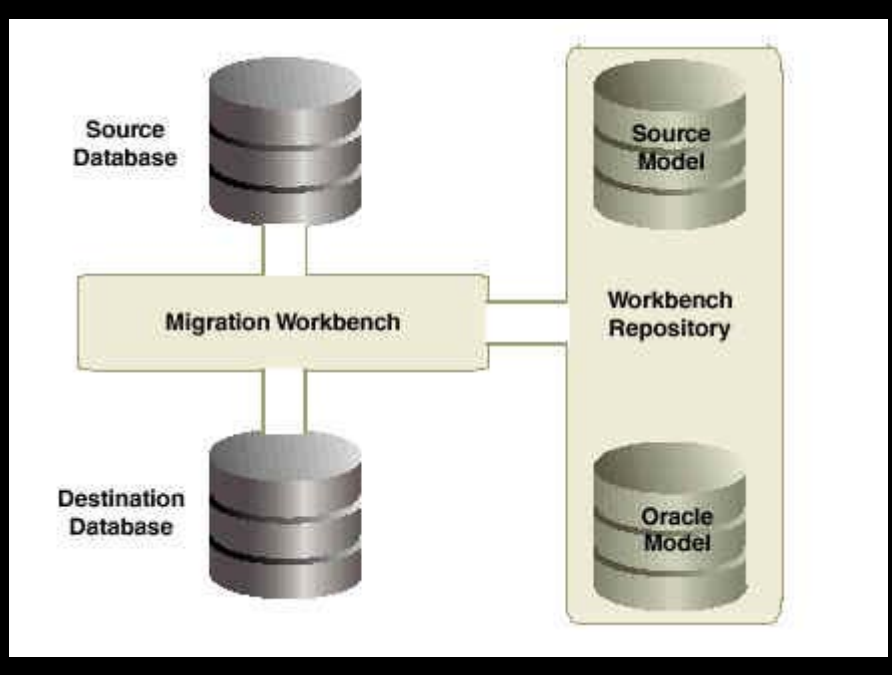

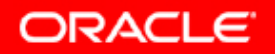

#### **ORACLE®**

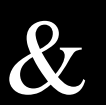

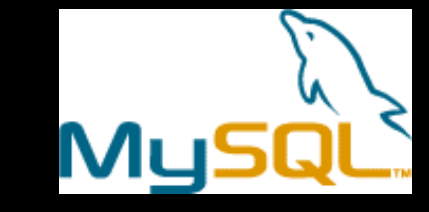

#### $\mathbb{C}$ Migration Workbench Supported third-party Databases

- Microsoft SQL Server 6.5, 7.0 and 2000
- Sybase Adaptive Server 11 and 12
- Microsoft Access 2.9, 95, 97 and 2000
- Informix Dynamic Server 7.3
- Informix Dynamic Server 9.1 (Beta)
- MySQL 3.22 and 3.23
- IBM DB2/400 V4R3 and V4R5
- $-$  IBM DB2 UDB 6, 7.1 and 7.2 (Beta)

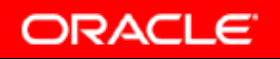

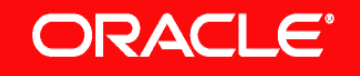

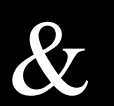

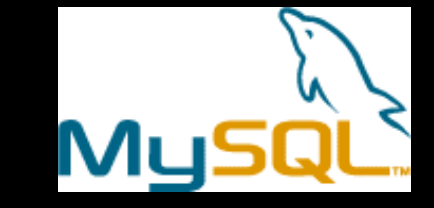

- $\mathbb{C}$ **Migration Workbench**
- Details:

**"Oracle Migration Workbench Reference Guide for MySQL 3.22, 3.23 Migrations Release 9.2.0 for Microsoft Windows 98/2000, Microsoft Windows NT and Red Hat Linux 6.2"**

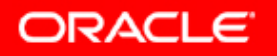

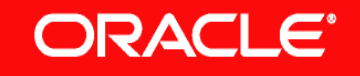

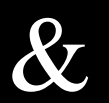

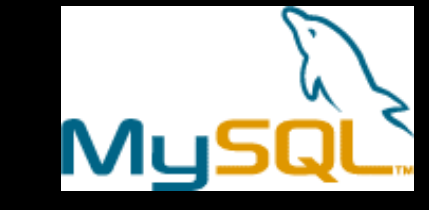

#### • Heterogeneous Services ("Generic Connectivity")

- Generic Connectivity Agents for ODBC and OLE DB
- Customer responsible for drivers
- Details:

**Oracle9***i* **Heterogeneous Connectivity Administrator's Guide Release 2 (9.2)**

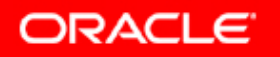

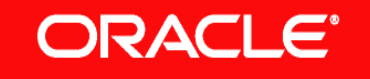

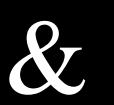

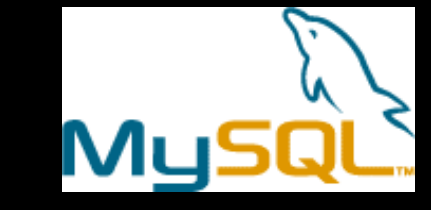

- Heterogeneous Services ("Cookbook")
	- OUI: Install, Generic Connectivity using ODBC"
	- @ORACLE HOME/rdbms/admin/caths.sql (Test mit z.B. SQL> describe SYS.HS FDS CLASS)
	- Install mySQL ODBC-Driver
	- With ODBC Admin Utility configure a SYSTEM DATASOURCE, z.B. mysqltest

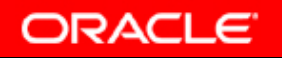

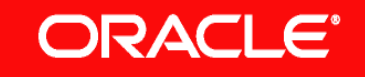

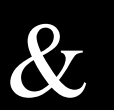

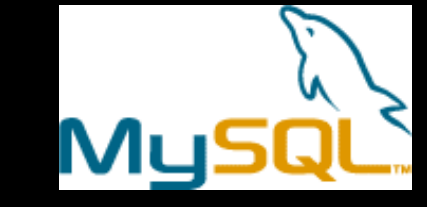

#### Heterogeneous Services ("Cookbook")

- Configure tnsnames.ora

```
MYSQLTEST.WORLD =
(DESCRIPTION =(ADDRESS LIST =
  (ADDRESS = (PROTOCOL = TCP)(HOST = nleiende-de)(PORT = 1521))(CONNECT DATA =(SID = myself)(HS = OK)
```
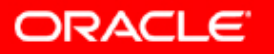

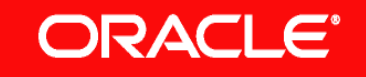

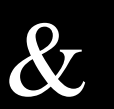

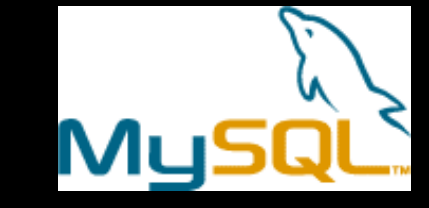

#### • Heterogeneous Services ("Cookbook")

- Configure listener.ora

 $(SID$  DESC =  $(SID NAME = myself)$  $(ORACLE HOME = C:\c{oracle\ora92})$  $(PROGRAM = **hsodbc**)$ 

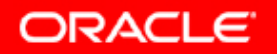

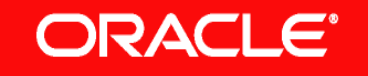

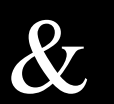

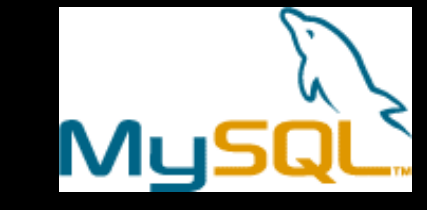

#### Heterogeneous Services ("Cookbook")

- Configure ORACLE HOME/hs/admin/initmysqltest.ora

HS FDS CONNECT INFO=mysqltest HS FDS TRACE LEVEL =  $4$ HS FDS TRACE FILE NAME = mysqltest.trc

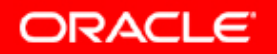

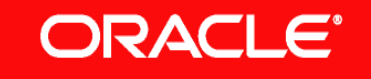

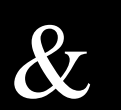

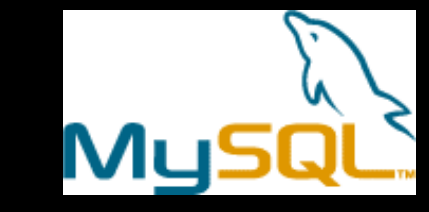

 $\mathbb{C}$ Heterogeneous Services ("Cookbook")

SQL> ALTER SESSION SET GLOBAL\_NAMES=FALSE; (falls nicht in init.ora)

SQL> CREATE DATABASE LINK mysql CONNECT TO root IDENTIFIED BY root USING 'mysqltest';

SQL> SELECT \* FROM "TEST"@mysql; (" " zwingend!)

Für den Test: mySQL-Server Version 3.23 unter SuSE Linux 7.2 (Kernel 2.4.7) In /etc/my.cnf unter [mysqld] "skip-grant-tables" eingetragen. In System-DSN "mysqltest" "Disable transactions" eingetragen

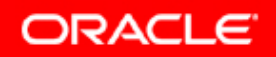

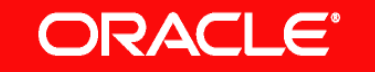

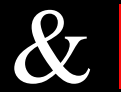

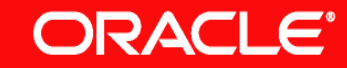

#### • Oracle Personal Edition

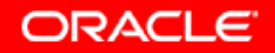

# **Q U E S T I O N S Q U E S T I O N S A N S W E R S A N S W E R S**

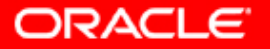